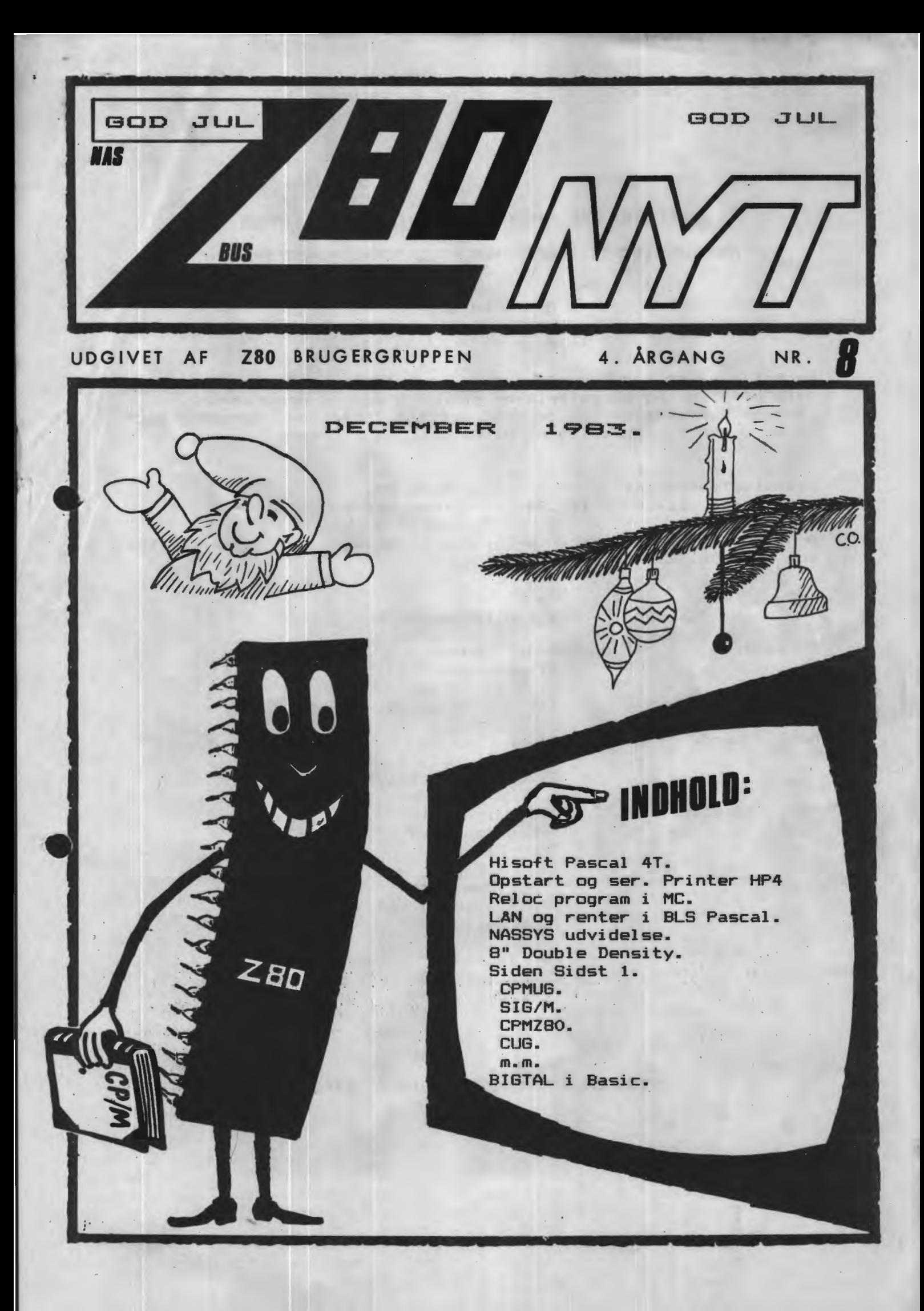

 $Side 2.$ Z80 NYT 4. argang, Nr.8, december 83.

## ALMINDELIGE OPLYSNINGER OM FORENINGEN

HENVENDELSE TIL FORENINGEN TIL FORRETNINGSFØREREN:

I. SKAVIN Broholms alle  $\bar{3}$ 2920 Charlottenlund Telefon  $01 - 64 03 14$ 

Hertil skal rettes henvendelse om indmeldelse, adresseforandring, salg af foreningens materialer (band, blade og programmer). Øvrige henvendelser af generel art til formanden, herunder stof og annoncer til foreningens blad.

Indmeldelsesgebyr: 25.00 kr.  $1.7.83 - 1.7.84$ . 120.00 kr. Kontingent

Annoncering for medlemmer er gratis i Z80 NYT. For andre 250 kr. pr. A4 side.

## Bestyrelsesmedlemmer:

Formand:

Rene' Hansen Bispevangen 6,13,th 2750 Ballerup T1f. 02 65 59 76.

Næstformand:

Jesper Skavin Broholms Alle 3 2920 Charlottenlund

Ans. redaktør:

Ole Hasselbalch Vibeskrænten 9 2750 Ballerup

Frank Damgaard Kastebjerqvej 26A 2750 Ballerup

Per Thomsen Ulspilager 75 2791 Draggr

ZBO BRUGERGRUPPEN. GIRD 6742602

## Referat af

#### DEN EKSTRADRDINÆRE GENERALFORSAMLING

- **ZBO BRUGERGRUPPEN**
- d. 22 september 1983.
- 38 stemmeberettigede medlemmer var mødt frem.

Dagsorden på generalforsamlingen var følgende:

- Valg af dirigent.  $1.$
- Valg af formand.  $\mathbf{z}_{\bullet}$
- 了。 Valg af bestyrelsesmedlem.
- $4.$ Evt. valg af nye suppleanter.
- Evt. manglende valg under punkt 2. og 3. må medføre 5. forslag om paragraf 8's ikraftræden og fastsættelse af ny generalforsamling.
- 6. Eventuelt.

# Ad. 1:

#### $\pm\pm\pm\pm\pm\pm$

Jesper Skavin blev enstemmigt valgt som dirigent. Dirigenten konstaterede herefter, at generalforsamlingen var lovligt indkaldt.

## $Ad. 2:$

#### ------------

Bestyrelsen foreslog Rene Hansen. Ingen andre blev foreslået, hvorfor Rene Hansen blev valgt enstemmigt.

#### $Ad.3:$

Bestyrelsen foreslog Per Thomsen. Ingen andre blev foreslået, hvorfor Per Thomsen blev valgt enstemmigt.

#### $Ad.4$

--------

Idet Per Thomsen blev valgt, til bestyrelsen, blev en suppleantpost ledig. Til denne post blev Johnny Nielsen og Peer From foreslået. Der blev holdt skriftlig afstemning, som resulterede i, at Peer From blev valgt med 27 stemmer; 7 stemte på Johnny Nielsen og 4 var blanke.

## Ad. 5.

 $\frac{1}{2}$  and  $\frac{1}{2}$  and  $\frac{1}{2}$  are not associated

Punktet udgik, da der fandt valg sted under punkterne 2 og 3.

## Ad. 6.

På bestyrelsens og medlemmernes vegne takkede dirigenten den afgåede formand Asbjørn Lind for hans store indsats for foreningen, siden den startede, og overrakte ham seks flasker rødvin som tak for denne indsats.

Herefter gik ordet frem og tilbage om foreningens aktiviteter i fremtiden.

Til slut takkede dirigenten for fremmødet og hævede mødet.

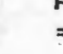

#### Side 4. ZBO NYT 4. argang, Nr.8, december 83.

## PROJEKT REAL-TIME-CLOCK ER DROPPET.

På grund af manglende interesse fra medlemmerne er ideen med konstruktion af et avanceret ur-kort til 80-BUSSEN blevet droppet. Der kom 10 forudbestillinger, men vi skulle op på mindst 18 styk, før en produktion kunne startes. Uret har været omtalt i Z80-NYT nr. 5-83 og nr. 7-83.

## ENDRINGER I PROGRAMBIBLIOTEKET.

Ny band-standard.

Som lovet i nr. 7 vil jeg fortælle mere om de kommende ændringer af programbiblioteket.

Den mest markante nyskabelse er, at vi forlader Kansas City som indspillestandard for programbåndene til fordel - for radioamatørernes FSK-standard. Dette skyldes to ting. For det første er FSK mere pålidelig end Kansas City, og for det andet ikke-Nascombrugere kunne få glæde af programmerne i  $v<sub>i</sub>$  1 biblioteket, da vi påtænker at tilbyde medlemmerne et prisbilligt FSK-modem, som blot skal tilsluttes spænding og RS-232 signalerne.

Af forskellige grunde træder denne ændring ikke i kraft får i midten af januar.

### Anskaffelse af CP/M-programmer.

udvidelse Den anden ændring er den kraftige med CP/M-programmer på mange diskformater. Programmerne kommer fra den amerikanske klub CPMUG og den engelske SIG/M samt fra vores egne medlemmer. Disse programmer er opdelt i grupper  $P<sub>1</sub>$ "volumes", som hver fylder en diskette, og den mindste enhed man kan købe er et volumen; ikke et enkelt program.

Fremgangsmåden for erhvervelse af disse volumen er følgende:

Man kan starte med at anskaffe "CPM-Mappen", som er en mappe med beskrivelse af indholdet af hvert volumen (på engelsk). Den købes for 60 kr. eller lånes gratis til kopiering, ved henvendelse til forretningsføreren. Ved lån skal  $man$ dog vedlægge porto for udsendelsen, når mappen returneres.

Køb i af en eller flere volumen foregår ved at sende formatterede disketter til Asbjørn Lind, Sidevolden 23, 2730 Herlev, incl. returporto. De diskformater, der kan leveres på, fremgår af ZBO-NYT nr. 7-83 side B-9. Man bør sende disketterne solidt indpakket, idet de bliver sendt retur i den samme indpakning. Betaling skal ske på vedlagte girokort, men returporto skal altså sendes sammen med disketterne.

AItsā. CPM-Mappen fås hos forretningsføreren, mens programmerne fås hos Asbjørn Lind.

Jesper Skavin

Z80 NYT 4. årgang, Nr.8, december 83.

Side 5.

#### PASCAL PASCAL PASCAL PASCAL PASCAL **PASCAL**

der mulighed for, at komme i besiddelse af den længe Så er ventede PASCAL COMPILER HP 4T fra firmaet Highsoft i england. Firmaet, som jo er kendt for at lave software i den virkelige topklasse har nu lavet en Pascal, der især udemærker sig ved, at er anvendelig til samtlige Z80 brugere, dog er der den. undergrupper, hvor typen til NASCOM f.eks uden videre kan anvendes til New Brain, Sharp M Z80 K, M Z700, M Z80 A eller M Z80 B. Men det er ikke kun det, den har et meget slagkraftigt<br>register af forskellige komandoer. Nogle af dem er ret sjældne at se i Pascal, f.eks. PEEK og POKE, USER, INLINE m.m..

I følge producenten er det også muligt at udnytte sin egen maskines RAM lager totalt til sit program, selvom HP 4T tager 20k ram 'in progress'. Man tager simpelthen og deler programmet op og lægger dem hver for sig på diskette eller kassettebånd og til sidst kører man det hele sammen - efter det er compileret selvfølgelig - og sæ har man sit maskinkodeprogram på f.eks 64k. Na ja, prisen er du delvis selv med til at bestemme, idet det bliver væsentligt billigere jo flere vi er. Tro det eller ej, men det skulle nemt være muligt at komme ned på tæt omkring 700.for band inkl. manual. Sa derfor ring til mig (dog senest 21.00), så kan vi jo se hvor mange vi kan blive.

> Nicolaj Haarup / 395 Med venlig hilsen Telf. 01-138290.

## HISOFT PASCAL 4T

Predefined Identifiers.

CONST MAXINT = 32767;

TYPE. BOOLEAN =  $(FALSE, TRUE)$ ; CHAR, The expanded ASCII character set of 256 elements;  $INTEGER = -MAXINT. . MAXINT.$ REAL, A subset of the real numbers with 7 digits accuracy;

**PROCEDURES** 

READ; READLN; WRITE; WRITELN; PAGE; HALT; USER; PEEK; POKE; INLINE; NEW; MARK; RELEASE; TIN; TOUT; OUT;

## **FUNCTIONS**

ABS; SOR; SORT; ODD; ENTIER; ROUND; TRUNC; FRAC; ORD; CHR; SUCC; PRED; EOLN; INCH; INF; PEEK; ADDR; SIZE;<br>RANDOM; SIN; COS; TAN; ARCTAN; EXP; LN;

## Reserved Words.

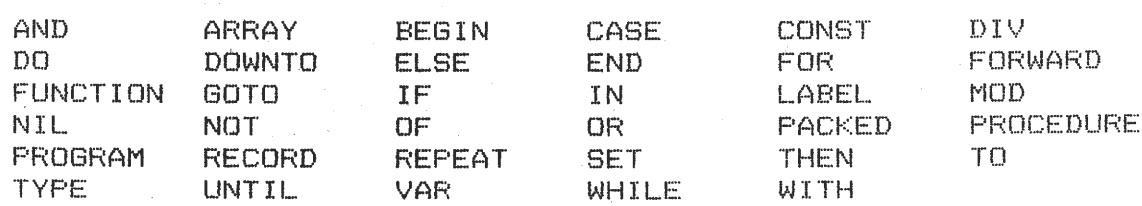

Z80 NYT 4. argang, Nr.8, december 83. Side 6.

> SIMREL OPSTARTS- OG SER. PRINTERRUTINE TIL HISOFT-4. --------------

EFTER OPSTART HOP TIL ADRESSER DER REFERERER TIL HISOFT-4. **PEMAERK FØLGENDE:** ADR.107D INDEHOLDER ADRESSEN DER LAEGGES NED I SOUT. NORMALT  $=$ 0779 (CRT) VED CTRL/P  $=$  $|C R \Gamma + S R L X\rangle$ 0774 D.V.S. AT DER DECREMENTES 5 GANGE VED PRINTERRUTINE. DISSE KODER FINDES I ADR.1063 OG 5 BYTES FREM (2BH). DE FØRSTE 4 AENDRES TIL 00, SAA DER KUN DECREMENTES 1 GANG OG ADR.0778 LAEGGES ISTEDET I \$OUI. DETTE PE-VIRKER AT SUOUT KALDES VED CTRL/P, OG NEDENSTAAENDE PRINTERRUTINE BENYTTES.

EFTER INDTASTNING SKRIVES EN NY VERSION AF HISOFT-4 TIL TAPE FRA ØC80. LOADEREN ØDELAEGGES. MEN DEN BEHØVER VI IKKE, DA DE FAERDIGE PROGRAMMER DER ER OVERSAT MED 'T'-KOMMANDOEN KAN SKRIVES TIL TAPE MED NAS-SYS 'W'-KOMMANDOEN. NU KAN DU BARE STARTE I 0C80 HVER GANG, OG BEHØVER IKKE AT HUSKE DE FORSKELLIGE ADRESSER.

T C80 D13 FF 8 1 0 0C80 21 04 0D 22 78 0C EF 0C 0D 0D 20 59 72 69 6E 74 0090 65 72 72 75 74 69 6E 65 20 4F 4B 20 21 0D 0D 20 0CA0 48 49 53 4F 46 54 2D 34 3A 0D 20 2D 2D 2D 2D 2D ØCBØ 2D 2D 2D 2D ØD 20 4F 70 73 74 61 72 74 20 20 3C OCCO 4F 3E 0D 20 4B 6F 6C 64 20 20 20 20 20 3C 4B 3E OCDO OD 20 56 61 72 6D 20 20 20 20 20 20 3C 56 3E OD OD ØCEØ 20 3E 00 DF 7B FE 4F 20 05 D7 15 C3 00 10 FE 4B ØCFØ 20 05 D7 ØC C3 1E 10 FE 56 20 E8 D7 03 C3 21 10 0D00 EF 0C 00 C9 F5 F5 DF 6F F1 FE 0D 20 04 3E 0A DF 

RUTINEN LEVERER SELV LINE-FEED.

HILSEN FRA

JAN BONDE / 315

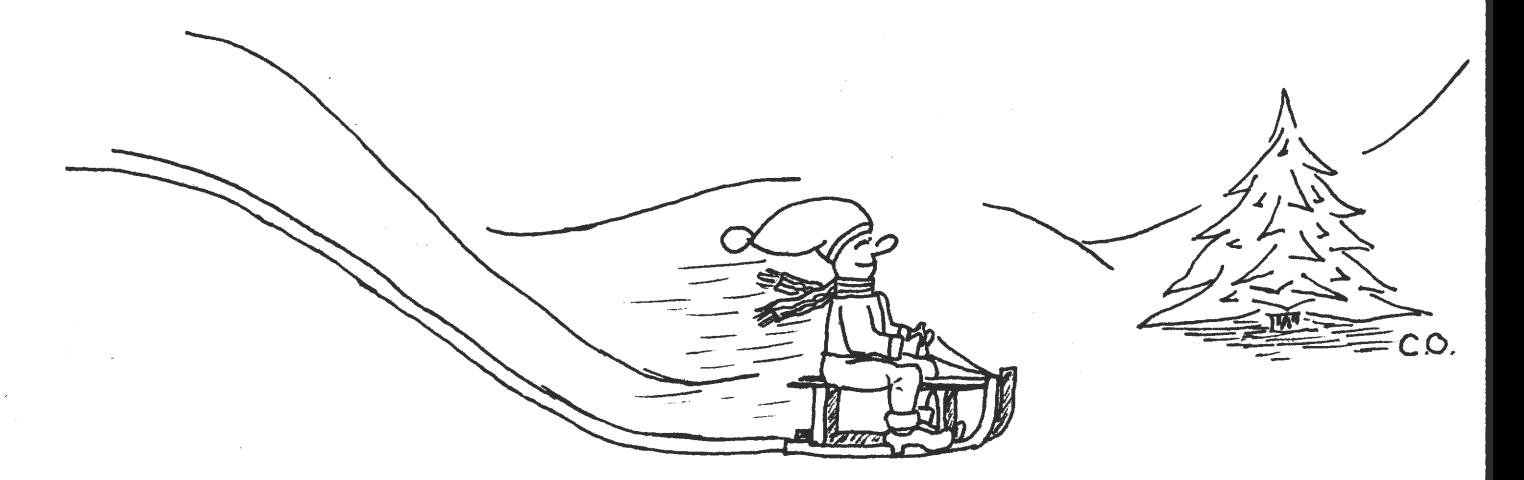

# RELOC program

Programmet nedenunder er fra Personal Computer World november 83. Det bruges til at flytte programmer fra en add. til en anden og det retter alle nOP og CALL add o.s.v. hvis de ligger indenfor program start - slut, men ikke til add. udenfor.

Jeg har udvidet programmet til at tage hensyn til RST 28 da den gav lidt problemer.

Nu vokser træerne jo som bekendt ikke ind i himlen. RELOC kan ikke se om det bare er en række af tal eller om det er coder eller add. der evt. skal rettes, og man kan være uheldig, så hvis man flytter et program med tabeller er det nok fornuftigt at checke efter om de er blevet rettet.

Start fra Nassys: START SLUT NYSTARTADD. **E 1000**  $(SLUT = sidste, byte der flyttes)$ Eks. du vil flytte RELOC: E 1000 1000 111B NYSTARTADD.

1000 ED 4B OE OC 2A 10 OC ED 5B 12 OC D5 FD E1 D5 B7  $1010$ ED 42 E5 C5 E1 C1 U3 ED BO B7 D5 EB ED 52 44 4D D1 D9 E1 E5 E5 CD 83 10 E1 7B D5 FE 03 38 43 7E 1020 103<sub>0</sub> 28 10 23 FE ED 28 13 7E FE CB 28 36 FE 36 28 32  $1040$ 18 08 FE DD 28 20 FE FD 28 28 23 4E 23 46 05 DD 1050 E1 D9 DD 09 D9 DD E5 C1 E5 FD E5 E1 B7 ED 42 E1 1060 28 02 30 0E E5 05 D9 E1 B7 ED 52 D9 E1 30 03 70 2B 71 D1 E1 23 1D 20 FC E5 D9 E1 B7 ED 52 D9 38 1070 1080 A2 DF 5B 7E FE EF 20 0A 1E 01 1C 23 7E FE 00 20 1090 F9 C9 1E 01 7E 23 1C FE DD 28 04 FE FD 20 10 E5 10A0 7E 21 D4 10 01 OE 00 ED B1 E1 28 E& 1C 18 E5 FE 10B0 ED 20 OE 7E 21 E2 10 01 06 00 ED B1 1E 04 C8 18 10 21 E8 10 01 19 00 ED B1 C8 1C 01 1A 00 ED B1  $10<sub>C</sub>$ 10DO C8 1D 1D C9 09 19 21 22 23 29 2A 2B 39 E1 E3 E5 10EO E9 F9 43 4B 53 5B 73 7B 06 0E 10 16 18 1E 20 26 28 2E 30 36 38 3E C6 CB CE D3 D6 DB DE E6 EE F6 **10F0** 1100 FE 01 11 21 22 2A 31 32 3A C2 C3 C4 CA CC CD D2 1110 D4 DA DC E2 E4 EA EC F2 F4 FA FC

Venlig hilsen 145

Side 8. Z80 NYT 4. årgang, Nr.8, december 83.

Alle har vist indtil flere gange i deres tilværelse været konfronteret med det fakta at penge, det er ikke noget man har, det er noget man må låne.

Med baggrund i denne helt fundamentale jagttagelse, har jeg ladet mig inspirere til at udforme dette lille men nyttige program. Programmet kræver ingen yderligere introduktion, så bare gå igang. Jeg skal dog gøre opmærksom på at der ved anvendelse af programmet forekommer resultater (renteudgifter), som ikke egner sig for folk med dårlige nerver.

Med venlig hilsen.

 $L.J.D.C. (118)$ 

Laanes 300000,00 Kr over 240 maaneder med en rente paa 16.00 % p.a. bliver den maanedlige ydelse paa 4173.77 Kr

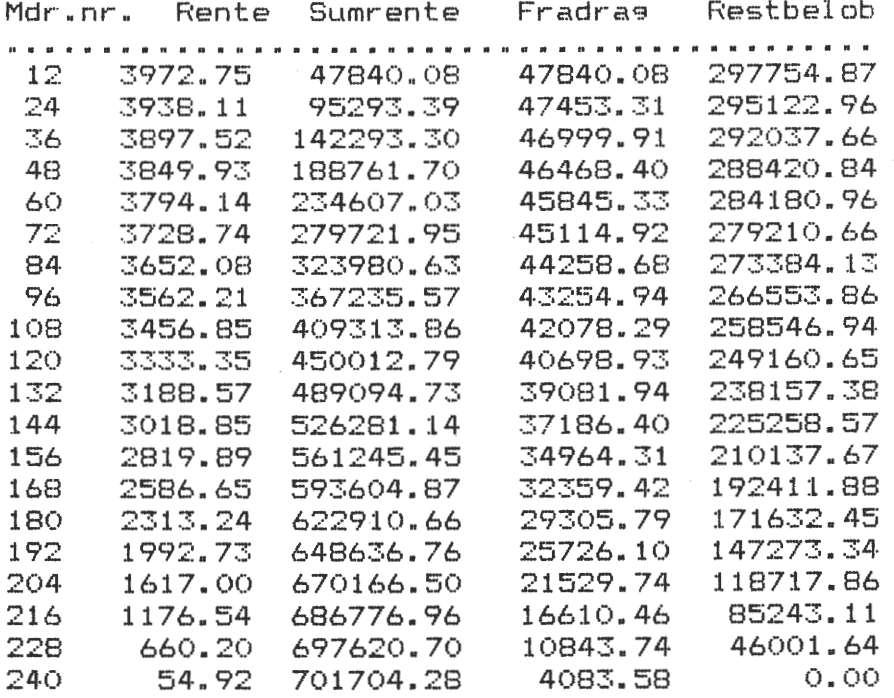

Laanes 100000.00 Kr over 24 maaneder med en rente paa 10.00 % p.a, bliver den maanedlige ydelse paa 4614.49 Kr

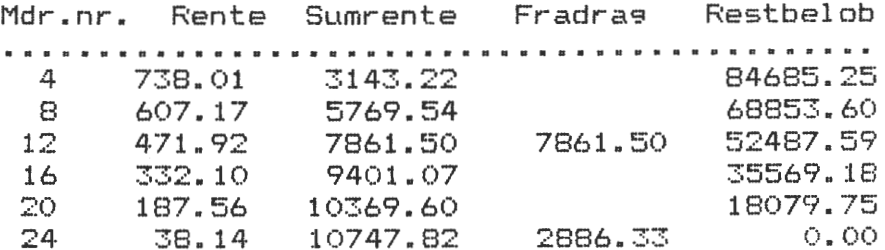

1> PROGRAM LAAN (INPUT, OUTPUT):  $64$   $\rightarrow$   $1 \times 3 = 03$  $\sigma^{\prime}$  .  $\ll$ 65> WRITELN(' Mdr.nr. Rente Sumrente Fradras Restbelob');  $2.5$  $\overline{3}$ **VAR** I: REAL:  $(*)$  Rentefod i % p.a  $*)$  $\ll$ (\* Laanets storrelse \*)  $\left\langle \right\rangle$  67> Beg: REAL;  $4\overline{ }$ Mdr: REAL: (\* Maanedlige ydelse \*)  $\prec$ 68> REPEAT  $\approx$ (\* Antal terminer, mdr\*)  $69$   $1 \times 1 = 1 \times 11$ N: REAL;  $\sim$   $\sim$  $6<sup>5</sup>$ Nt: INTEGER:  $\prec$ 70> Rente:=Nu\*I;  $7\%$  $71$ Nspring: INTEGER;  $\, < \,$ Sumrente:=Sumrente+Rente:  $R \geq$  $\epsilon$  $72$ Teller: INTEGER:  $Fra: = Fra + Renite:$  $\sigma$ Test: INTEGER;  $\langle$ 73>  $Status := (Nu + Rente) - mdr;$  $10<sub>2</sub>$  $74$ Nu:=Status; Taen, J: INTEGER:  $\,<$  $11$  $75$  $\,<$ Tjek: INTEGER;  $12$  $\prec$  $76$ IF ((Ix MOD Nspring)=0) THEN BEGIN SPR1, SPR2, SPR3: STRING[1];  $13$  $\prec$  $77$ Teller:=Teller+1;  $14$  $\,<$  $78$  $15$  $\epsilon$  $79$  $WRITE(Ix:4,Rente:10:2,Sumrente:11:2);$  $*$  Preprint  $*$  $16$  $\prec$  $80$  $17.5$ 18> PROCEDURE PREPRINT: IF (Ix MOD 12)=0 THEN BEGIN WRITE(Fra:11:2); Fra:=0; END  $\prec$  $B1$ 19> CODE \$D7, \$0A, \$F5, \$DB, \$00, \$17, \$38, \$FB,  $\prec$  $B2$  $\alpha$   $<$ 83>  $20$ \$F1, \$DF, \$6F, \$C9, \$E1, \$22, \$78, \$0C,  $\prec$  .  $B4$  $WRITELN(Statust11:2)$  $21$ \$3E, \$C3, \$32, \$77, \$0C\$ ≺  $B5$ END;  $22$  $(*$  On  $*$  $\left\langle \right\rangle$  $86$ 23>  $\langle$  $B7$  $74$  $\leq$ 88> IF ((Teller MOD 13)=0) AND (SFR1='N') OR (Ix)=Nt) THEN BEGIN 25> PROCEDURE ON:  $\prec$  $89$ IF SPRI='N' THEN BEGIN 26> CODE \$D7.\$02.\$75.\$00.\$E1.\$DF.\$71;  $\langle$  $90$ Teller:=Teller+1;  $27$  $(* \Box 0 + 1)$  $\prec$  $91$  $WRITE('Tryk -> '');$  $28$  $\prec$ 92>  $29$ 93> REPEAT  $\leq$ 30> PROCEDURE OFF: UNTIL KEYBOARD > 0: 31> CODE \$DF, \$77:  $\prec$  $94$  $\,<$ 95> WRITELN: 32>  $\,<$ 96>  $(*$  Clear  $*$ )  $57$  $97$  $\,<\,$ IF Nt >12 THEN BEGIN 34>  $\,<\,$  $98$ WRITELN(' Mdr.nr. Rente Sumrente Fradras Restbelob'); 35> PROCEDURE CLEAR:  $\,<\,$ 99> VAR Ix: INTEGER; 36>  $\leq$  $100$ **END:** 37> BEGIN  $\langle 101 \rangle$  $38$  FOR  $1x := 1$  TO 20 DO WRITELN;  $\langle 102 \rangle$ END:  $79$  FND:  $\langle$  103> END;  $40$  $\langle 104 \rangle$  $41$ IF Status <= 0 THEN Ix := Nt;  $\langle 105 \rangle$  $(*$  Pay  $*$  $42$  $\langle 106 \rangle$  $43$  $107$ UNTIL  $I_X$  >=Nt;  $\langle$ 44> FROCEDURE FAY:  $\langle$  108> WRITELN; WRITELN; 45> VAR X: REAL;  $\langle 109 \rangle$ OFF: 46> BEGIN  $\langle$  110 $\rangle$  END:  $47$   $\times$   $\sqrt{1}$  = EXP ( - N + LN ( 1 + I ) ) ;  $\langle 111 \rangle$  $48$  Mdr:=Bee/((1-X)/I);  $\langle 112 \rangle$  $(*)$  Udskrift  $*)$  $49$  END;  $\langle 113 \rangle$  $50$  $\langle$  114> FROCEDURE UDSKRIFT;  $51$  $\langle 115 \rangle$  BEGIN  $(*$  RENTE  $*$  $52$  $\langle 116 \rangle$  IF SPR1='J' THEN ON 53>  $\langle 117 \rangle$ ELSE OFF: 54> PROCEDURE RENTE:  $\langle$  118 $\rangle$ 55> VAR Ix: INTEGER: Fra, Nu, Status, Rente, Sumrente: REAL;  $\langle$  119> PAY:  $(*)$  Berean maanedlia ydelse \*) 56> (120) WRITELN(' Laanes', Bes:10:2,' Kr over', N:4:0,' maaneder med'); 57>  $\langle 121 \rangle$  WRITELN(' en rente paa', ((I\*100)\*12):6:2,' % p.a, bliver den'); 58> BEGIN  $\langle$  122> WRITELN(' maanedlige ydelse paa',Mdr:10:2,' Kr'); 59> IF SPR1='J' THEN ON:  $\langle 123 \rangle$  WRITELN:  $60$  Teller:=1;  $\langle 124 \rangle$  $61$  Summente:=0;  $\langle 125 \rangle$  IF SPR1='N' THEN BEGIN  $62$  Frat=01  $63$  Nu:=Bes;

₹

₹.

စ္တ z د ĝį. ٦ **BUB** ¥ m Q 靈 ñ 第3号 粵 œ **M** 

Бĭ.  $\Omega$ n ٠Œ

o

 $\langle 126 \rangle$ WRITE(' Tryk  $\rightarrow$  ');  $189$ K .  $(127)$ REPEAT  $190$  $\epsilon$  $12B$ UNTIL KEYBOARD > 0;  $\left\langle \right\rangle$  $191$  $129$   $\geq$  END:  $192$  $\epsilon$  $130$  $\, < \,$  $193$ 131> IF SPR2='J' THEN BEGIN  $\epsilon$  $194$  $132$ OFF;  $\,<\,$  $195$ CLEARS  $133$  $196$  $\epsilon$  $134$ **RENTE:**  $197$  $\left\langle \right\rangle$  $135$   $\geq$   $\geq$  $\,<$  $198$  $136$  $199$  $\, < \,$  $137$  END: 200>  $\, < \,$  $138$  $\,<$  $201$  $139$  $\,<$  $202$  $140$  $(*)$  Hovedproaram  $*)$  $\,<\,$ 203>  $141$  $\,<$  $204$  $142$  BEGIN  $\,<$  $205$ 143> PREPRINT: 206>  $\, < \,$  $144$   $\triangleright$  OFF; K.  $207$  $208$ 145> REPEAT  $\epsilon$  $146$  N:=0;  $\,<$  $209$  $147$  $\,<\,$  $210$ 148> CLEAR:  $\,<$  $211$ 149> WRITE(' Onskes udskrift paa printer  $J/N \rightarrow$ ');  $\overline{\left\langle \right\rangle }$  $212$ 150> READLN(SPR1);  $\epsilon$ 213>  $(151)$  $\epsilon$  $214$ ć. 152> CLEAR;  $\overline{\phantom{a}}$  $153$ WRITE(' Hyor mange kroner vil du laane  $\rightarrow$  ');  $216$  $\leftarrow$ 154> READLN(Bes); ₹  $217$ Ć.  $(155)$  $\,<$  $218$ K. 156> CLEAR:  $\,<$  $219$  $157$  WRITE(' Hyad er renten pro. ano.  $\rightarrow$  ');  $\,<$ 220>  $221$  $158$  READLN(I):  $\,<$ 222>  $\leq$  $159$   $1:=(1/12)/100$ ;  $160$  $\langle$  $223$ K.  $< 161$  CLEAR:  $162$  WRITELN(' Afbetalingstiden i mdr -> ');  $\langle 225 \rangle$  $\leq$  163> WRITE(' Afbetalingstiden i aar  $\rightarrow$  ');  $\, < \, \cdot \,$ 164> SCREEN(30, 14) : K. 165> READLN(N);  $\langle 229 \rangle$  END. c.  $166$  $\langle 167 \rangle$ IF (N=0) THEN BEGIN  $\langle 168 \rangle$ SCREEN(30,15);  $169$ READLN (N) ; K.  $170$  $N:=(N*12)$  $171$ CLEAR; €  $172$ END:  $\langle 173 \rangle$  $\langle 174 \rangle$  CLEAR; WRITE(' Vil du have beregnet renten J/N -> ');  $\langle 175 \rangle$ (176) READLN (SPR2):  $\langle 177 \rangle$  CLEAR:  $\langle 178 \rangle$ IF SPR2='J' THEN BEGIN  $\langle 179 \rangle$ REFEAT  $\langle$  180>  $\langle$  181 $\rangle$ Tjek:=0; CLEAR:  $182$ ╯ WRITE(' Over hvor mange maaneder max (', N: 4: 0, ') -> ');  $183$  $184$ READLN(Nt);  $185$ ╭ IF Nt >N THEN BEGIN  $\langle$  186 $\rangle$  $\langle$  187> **CLEAR:**  $\langle$  188 $\rangle$  $Tjek:=1;$ 

 $WRITELN('Error - max', N:4:0,' management, prov isen')$ WRITE(' Tryk  $\rightarrow$  '); **REPEAT** UNTIL KEYBOARD >0; END: UNTIL Tjek=0;

O

**Safe** 

 $\alpha$ 

m

 $\overline{a}$ 

 $\circ$ 

 $\overline{\mathbf{M}}$ 

œ

ŏ

**NYT** 

د

th-

٦

Q an<br>D

۱ō

죽

 $\omega$ 

 $\mathbf{a}$ 

 $\mathbf{m}$ 

n

Đ

류

Ð ñ

œ

i.

CLEAR:  $Tiek: = 0$ : WRITE(' I spring paa antal maaneder  $\rightarrow$  '); READLN(Nspring); IF Nspring>Nt THEN BEGIN  $Tjek:=1$ : CLEAR: WRITELN(' Error - spring skal vaere  $\langle$  =', Nt:4);  $WRITE('Tryk -> ');\$ REPEAT UNTIL KEYBOARD >0; END: UNTIL Tjek=0; END: 215> UDSKRIFT; CLEAR; WRITE(' Onskes ny bereanina  $J/N \rightarrow '$ ); READLN(SPR3); IF SPR3='J' THEN Igen:=0 ELSE Igen:=1;  $\langle 224 \rangle$  UNTIL Isen=1; 226> OFF;  $\langle 227 \rangle$  CLEAR: < 228> WRITE(' Bereaninaen er slut, paa aensyn');

**REFEAT** 

## Udvidelse af NASSYS.

Mange af de rigtige Nascom-brugere med NASSYS og almindelig båndoptager har sikkert undertiden ønsket, at de kunne føje ekstra rutiner til NASSYSen (f.eks. en printerrutine). Men hvordan får man plads til ekstra rutiner i de 2k, der er afsat til NASSYS? 130 0.4  $-25$ 

En måde at gøre det på er, som jeg har gjort. Læg NASSYS over på en anden page (f.eks. et EPROM-kort), så er der plads nok. Men det er desværre et større projekt og jeg vil ikke komme<br>nærmere ind på det i denne omgang. I stedet vil jeg vise,<br>hvorledes det faktisk er muligt at komprimere koden i NASSYS (det er NASSYS 3 jeg taler om). 2

Jeg har altid opfattet NASSYS 3 som noget af det mest kompakte man kunne lave af programmering, men ikke desto mindre er lykkedes mig at reducere koden med 32 hytes, hvortil kommer 16 bytes i KBD-rutinen, som kun bruges af Nascom 1 ejere.

Lad os først ligestage de 16 bytes i KBD. Det drejer sig om adresserne 0145H-0153H. Disse kan blot fjernes. Dette ændrer naturligvis NASSYS, men er uden betydning for N2-ejere. Resten af det jeg vil omtale, skulle ikke ændre NASSYS.

문 - 정 - T - T - T - 진공 : -

Seks steder i NASSYS figurerer følgende kode:

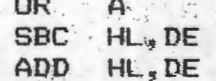

Lav den om til en subrutine og kald denne i stedet. Hvis man lægger den nye rutine lige efter CRT, kan en del af kaldene laves ved RCAL. Nu kan jeg høre en del mumle, at det tager for lang tid og vil kunne ses på CRT. Derfor tager vi ved samme lejlighed og flytter CPOS op lige før CTST og ændrer alle SCAL ZCPOS til RCAL CPOS.

XSOP4 kan ændres til JP SRLX+1. Den første instruktion i såvel 0- som Q-rutinen er efter min bedste overbevisning overflødig. Så dem fjerner vi. Hvis man flytter SCALJ op lige før SCAL2<br>spares en JR. CRLF kan med fordel flyttes til lige efter A-rutinen. Så spares JP CRLF.  $25.3...$ 

Jeg kan ikke gennemgå alle de småændringer, der kan laves (de fleste sparer kun en enkelt byte), men det man skal kikke efter er, om flere rutiner slutter på samme måde. *Eksempelvis* kan man indsette en JR fra 048D op til 0472 (pas på ikke den 

Side 12. 280 NYT 4. argang, Nr. 8, december 83.

Hvis man er helt panisk og mangler en enkelt byte, til de lidt luskede tricks. Hvad mener I om G-rutinens start!· kan man ty følgende i

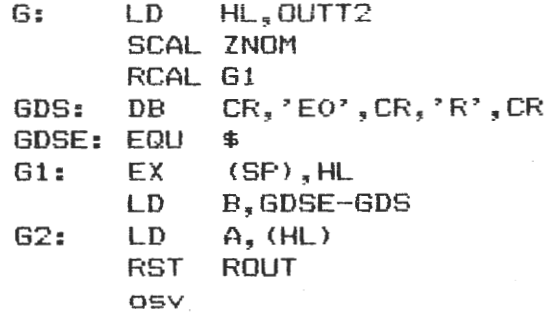

Det sparer en byte.

Ved en lille ændring af PRS-rutirien, kan spares 5 bytes. Den bør se således ud:

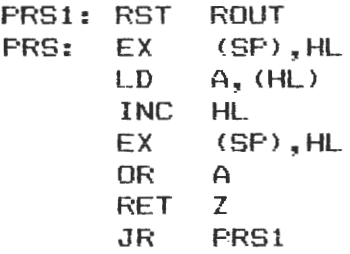

Nu er der plads til en LO HL,\$0UT længere nede, hvorefter denne· og en JR spares fremme ved AOUT.

Til slut vil jeg lige omtale en ændring af RLIN, som vist kun få vil finde på. Ret starten til:

> RLIN: LO BC,ARGN XOR A LD <BC),A RL2: SCAL ZNUM DEC (HL)<br>RET M **RET** INC HL<br>INC BC **INC** osv

Det må vist være årets juleopgave at finde ud af, hvad denne ændring betyder. Jeg kan røbe, at trods en besparelse på <sup>2</sup> bytes, bliver rutinen gjort bedre! <Naturligvis opfylder den alle de specifikationer, der står i NASSYS-manualen side 25.)

> Svend Daugaard Pedersen nr. 333

•

•

Z80 NYT 4. argang. Nr.8. december 83. Side 13.

#### CP/M CP/M CP/M CP/M CP/M  $CP/M$ CP/M

### DISKFORMATTERING 8" DOUBLE DENSITY.

Formattering af 8" double density, uden DMA, pastas at være et problem. Men det lader sig nu løse. hvis man blot kan overholde nogle software hastigheds krav og anvender en Controller opstilling som i princip ligner GEMINI GM 809's. Her tænkes specielt på, hvordan DRQ (data request) og INTRQ (interrupt request) bliver anvendt.

For det første skal systemets CPU køre med 4 Mhz clok uden wait, dernæst skal disk skrive routinen laves en smule anderledes end normalt.

Under formattering i dobbelt density stilles der store krav til den skriveroutine der skal udføre Write Track kommandoen. Det gælder faktisk om at kunne holde en worst case service time på 11,5 us (46 T states)\*. Dette lader sig ikke gøre med den traditionelle Write routine, så derfor laver vi en ny.

T states

Lad os først se lidt på den gamle skrive routine.

: \*\*\*\*\*\* Write Section \*\*\*\*\*\*

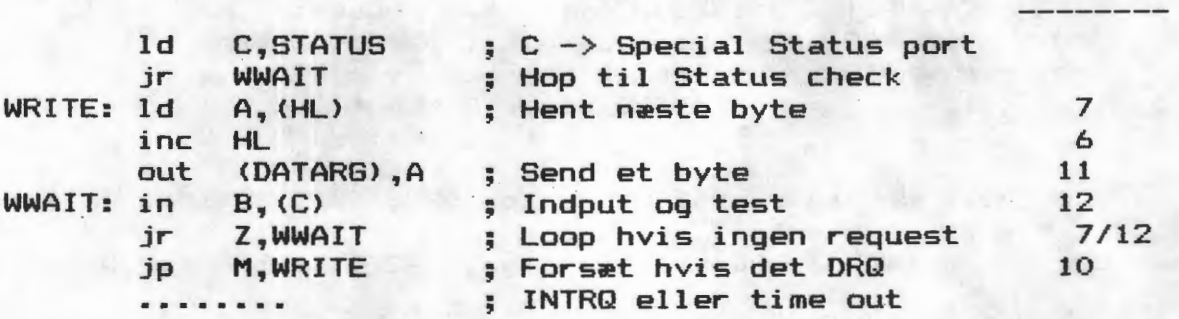

Udfra dette kan vi drage at, hvis der ikke skal ventes på DRQ vil det tage, 53 T states (13,25 us).

Skal der derimod ventes på DRQ vil det faktisk tage hele 65 T states (16.25 us) og dette er jo noget over worst case service time, som skal overholdes, under en formatering af 8" double density uden DMA.

Det vil sikkert have undret nogle, som har kikket nærmere på GEMINI's Controller diagram, hvorfor der bliver anvendt en ekstra port (E4h) til at checke DRQ og INTRQ bits, når de samme bit kan nas via det interne status register i 1797'ern.

Kikker man lidt nærmere på diagrammet vil man konstatere at, foruden DRQ og INTRQ er også et signal fra den monostabile, som styrer "Motor on" forbundet til den externe status port. Dette signal vil være 0 volt under normal Disk I/O. De resterende bits på porten er lagt til 0 volt.

\* - Worst case service time. vil sige den tid man har til at aflevere et byte efter man har fået DRQ (data request).

Side 14. Z80 NYT 4. argang, Nr.8, december 83.

CP/M CP/M CP/M CP/M CP/M CP/M CP/M

Set i forbindelse med I/O instruktionen i Z80 data manualen. kan det ses at i modsætning til 8080 instruktionen IN A, (n), som ikke vil have nogen efekt på bitne i flag registeret, vil derimod den ekstra Z80 instruktionen IN r, (C) hvor C registret indeholder port adressen, sætte flagene som et resultat af denne operation. Hvis en af disse instruktioner bliver brugt kan "Input og Test" operationen blive udført i et nu og et meget tæt polling loop vil være resultatet.

Dette kan kun ske, hvis WWAIT routinen sætter flagene passende, derfor. er det nødvændigt at anvende en speciel port til DRQ og INTRQ.

Her er så den nye skrive routine.

: \*\*\*\*\*\* Write Section \*\*\*\*\*\*

T states

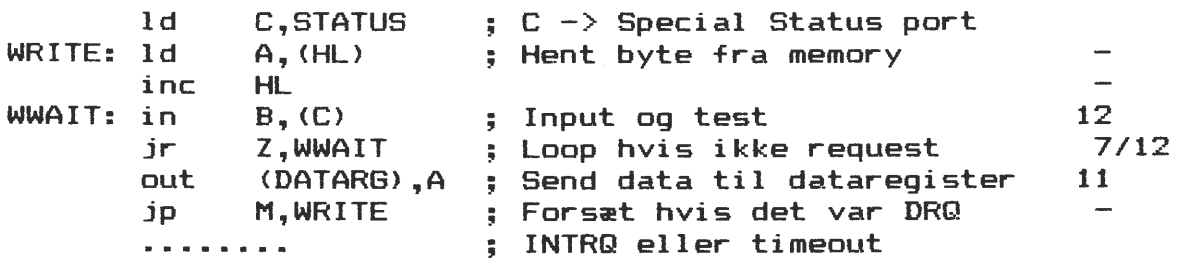

Vi kan nu hvis der ikke skal ventes på DRQ, se at tiden er nede på, 30 T states (7,5 us).

Skal der så ventes på DRQ vil det tage, 42 T states (10,5 us).

Nu vil nogle måske sige at jeg har glemt at regne de tre instruktioner uden tider med. Men det har jeg ikke, fordi, fra det øjeblik 1797'ern har fået et bytet og til at der bliver meldt DRQ vil der gå 16 us, nemlig data transfer tiden.

Bemærk at et byte bliver hentet og sendt omgående som følge af at, DRQ mødes. Dette sikre at worst case service time bliver overholdt. Til slut bliver der sendt et ekstra byte (intil INTRQ mødes), men dette bliver igroneret af 1797'ern og betyder intet. Man skal blot være opmærksom på, hvis værdien af HL skal bruges, må der tages højde for dette.

En sorscetext af det formatterings program som jeg selv bruger, kan fås ved at sende en Disk i IBM 3740 SSSD, eller et kassetteband. Husk at fortælle om det skal være skrevet i Kansas city eller med vores modem.

Programmet formatterer i IBM System 34 format, DSDD 26 sectore af 256 bytes pr. spor pr. side.

Programmet bruger Controllerkortet direkte uden om BIOS'en.

Der er i denne artikel anvendt udpluk fra 80 - Bus News, juli oktober 1982.

Rene' Hansen.

--------------···············-·························----·-•··········--···························--··························•·••···•············································--·--··--···

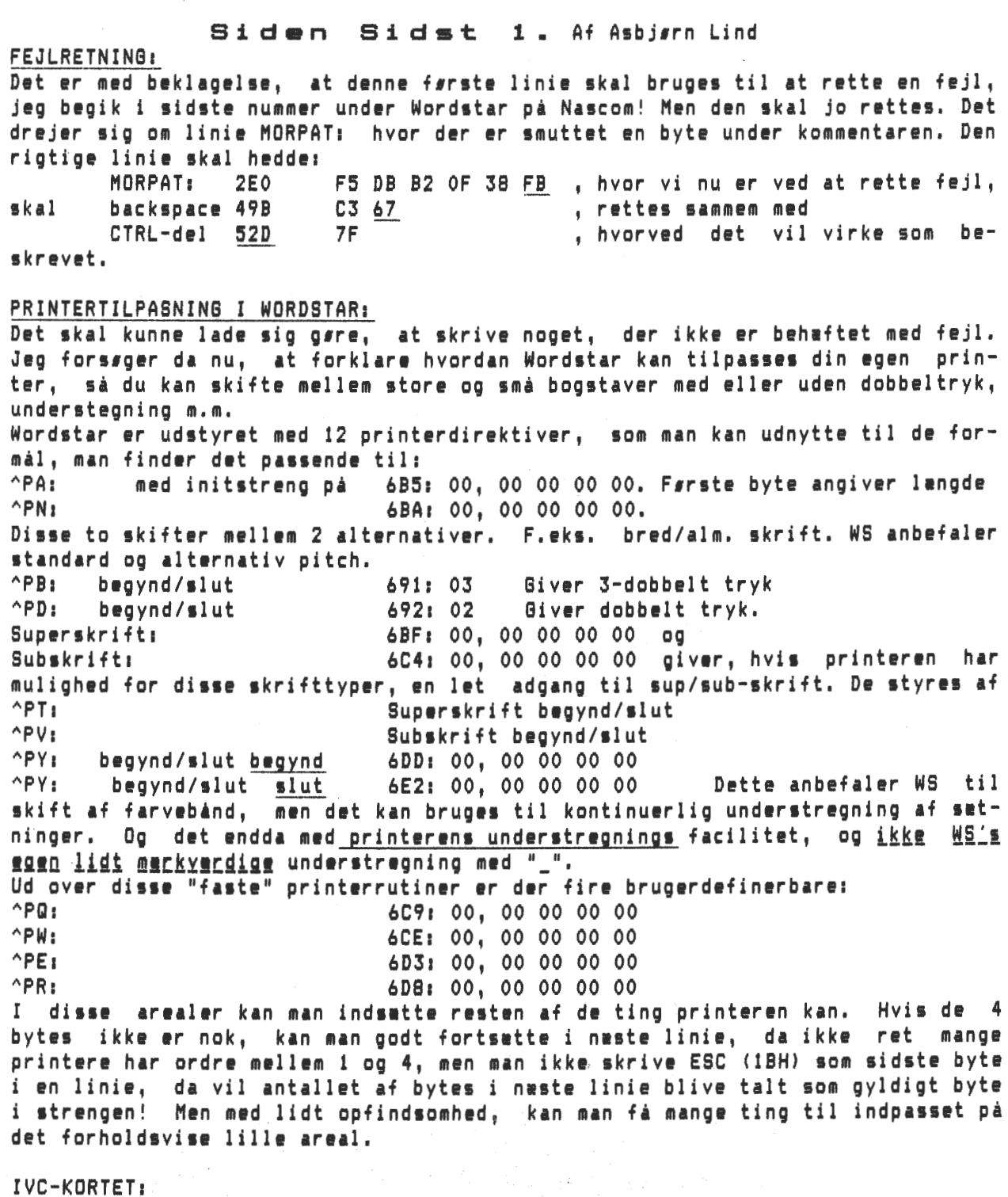

•

•

Dette kort har i nogen tid ført en upaagtet tilverelse. Det har varet der og fungeret godt og sikkert. Jeg har hørt, at det kan have lidt andedrætsproblemer, hvis der er for megen varme rundt om kortet ! Det gelder for resten også gode gamle Nascom 2 ! To har ringet og henholdsvis forklaret og spurgt om det problem. Problemet var imidlertid ikke helt let, da alt virkede normalt under NASSYS og PolyDos, men ikke under CP/M ! Forklar det, hvem der kan? Den første, der gjorde noget ved IVC kortet var Anders Hejlsberg fra PolyData. Han designede et high-res kort til at sætte i kortet med ekstra 4 K RAM. Det bragte opløsningen op på 319x203. Det var udemarket, selv om det er lidt svært at danse med specielt under Comal !! men noget lettere fra Pascal og Mbasic. Desverre kan Beal's SYS ikke forliges med Anders' software eller rettere sagt omvendt! Det skyldes, at Beal kontrollere alle tegn der skal til kortet for koder, han skal tage sig af (bl. a. skærmkontrol).

Derefter skete der ikke noget i lang tid, men Christian og jeg havde nogle<br>samtaler omkring mulighederne for at indsætte et ur på IVC-kortet, da det har sin egen CPU (Z80), og derfor har en mængde til til at servicere en sådan kreds. Det skulle vi have nogen tid til at tænke over, og i mellemtiden er englænderene kommet os i forkøbet med en urkreds til at sætte ind på kortet. Det vil jeg kommentere nærmere i et følgende nummer af Z80 NYT.

Ligeledes har det irriteret mig, at jeg ikke havde mulighed for et 'BEEP' ved fejitilstande i programmer, der har det indbygget, som en naturlig del af programmet (f.eks. Mbasic, Sweep m.fl. og nu også min BIOS). Ved gennemlæsning af softwaremanualen, finder man en henvisning til et TP X, hvor man kan udtage et signal, hvis IVC-kortet får en karakter 7 til udskrivning. Men det findes ikke på IVC-kortet! Der er også en henvisning til hardwaremanualen. I denne står der kun hvilket bit i hvilken port, der sattes høj og straks lav igen. Ved lidt efterforskning findes, at det er IC 25 ben 19. Hertil forbandt jeg en 74LS121, som forlængede signalet ved hjælp af et RC-kredsløb. Det forlængede signal føres gennem en transister til en Sonitron SM2B, et krystal, der giver lyd, når det bliver forbundet til 0 volt og 3-9 volt. Det virkede efter hensigten og er en rar ting, hvis man sidder og sover henover maskinen. Efter det var lavet, kom 80-BUS NEWS fra England, og til min overraskelse ser jeg, at jeg har sparet 12.50 pund + VAT + PP! Så det var rart, at min udgift kun belsb sig til små 30 kr. Diagram i slutningen af SS1.

Fra England er der ogå kommet et HI-RES i software! til 15 pund + +. Oplssningen er optil 640x250. Man benytter den programmerbare karaktergenerator i kortet sammen med den almindelige karaktergenerator. Herved er det let at mikse tekst og streg. Begrænsningen ligger i, at der kun kan generes 128 forskellige mønstre ad gangen. Hvis det overskrides blankes alle tegnene og man starter forfra! Men det er nu ganske mange forskellige ting, der kan laves med 128 bytes forskellige tegn. Der bliver ikke lavet dubletter af noget tegn. Det er et udemarket program til de, der ikke fordre den helt vilde luksus i HI-RES. Og så skal man ikke lodde noget som helst.

#### **PASCALKURSUS:**

Så er pascalkurset startet på Landbohsjskolen. Vi var 10-12 stykker, der med lidt besver fandt op på 6. sal til et lille kafferum/auditorium, hvor der var undervisning fra 19.30 til 22.00. Peter Villadsen havde lagt en slagplan, som man enedes om! Den følger her i korte træk, for de som enten ikke kunne eller ikke havde lyst til at overvare dette kursus. **Kursusplan:** 

- Diskussion af fordele/ulemper ved et compileret sprog. Gennemgang af  $1.$ syntaks diagrammer for pascal. Blokbegrebet. Forklaring af de enkelte satningers sematik (det er hvad de gør) og eksempler på brug.
- $2.$ Procedure og funktionsbegrebet. Virkefelt for variable (scope). Former for parameteroverførelse. Eksempler herpå.
- 3. Der vil blive givet omfattende Principper for rekursivprocedurer. eksempler på brugen af denne nyttige metode, som muliggør skrivning af meget kompakte og letforståelige programmer. Det skal nævnes, at basic ikke har mulighed for at udnytte denne teknik.
- 4. Mulighed for spørgsmål om ting, man er i tvivl om.
- Det understreges, at dette er en skitse til kursusforløb. Der vil kunne  $A:$ endres tilføjes på møderne om afvikling og indhold.

Der blev i aftenens forløb klargjort flere detaljer for de deltagende medlemmer og den kompetente underviser kunne ikke nære sig, han måtte komme ind på rekursiv programmering!!! Vi fik den traditionelle med N!, som blev gennemgået med et skrivebordseksempel, så det stod lysende klart for alle, hvordan et rekursivt program virker. Lige inden vi holdt op fik jeg stukket et andet rekursivt program i hånden, som jeg staks lader tilflyde vores læserskare. Her ser man også den gode indrykningsmetode, der helt klart fremmer et programs læsbarhed.

Z80 NYT 4. argang, Nr.8, december 83. Side 17.

···················••········-·•····-·-·················--------·······················-·····-·-·----~-- ---......................................... ---·····························--·····•········

```
Fordele ved PASCAL 
          Struktureret programmering 
                       (top down pgr) 
          Compilering 
          Typer 
          Rekursiv pgr. 
Eksempel på rekursiv pgr.: 
PROGRAM OMVENDT; 
                                          Ulemper ved PASCAL. 
                                          Compiler i ng 
                                          Mangel pi dynamisk datastruktur 
(*Dettelille program skal tjene til at vise en elegant metode til at generere 
   omvendt polsk kode (som brugt i programmerings sproget FORTH) udfra et alge-
   braisk udtryk skrevet på konventionel mide (dvs. i infix form). Her er kun 
   medtaget+, *· Dette er gjort for at simplificere programmet. Udvidelsen til 
   også at omfatte -, / er triviel.
   Ex: (A+B)*C \rightarrow A B + Cprogrammet er lavet som en topdown oversetter udfra grammatikken:
   Expr - \geq 0 Espr + Term ! Term
   Term -> Term * Factor ! Factor
   Factor-> id ! (Expr)
   Her er udråbstegnet brugt som "eller".
   Denne grammatik er omformet pi passende vis for at undgå uendelig rekursion. 
f) 
const
    maxlin = 80; (* maximalt antal tegn i inddata *)
var tegn: char: (*svarende til STRING (.1.) i nogle pascaldialekter *)
    inddata: STRING(.80.); (* Nogle dialekter accepterer kun
                               packed array (.1..80.) of char *)
    i: 0..maxlin; (* eller INTEGER *)
procedure next;
(* Denne procedure henter et tegn fra strengen INDDATA. Tegnet bliver tildelt
   den globale variable TEGN. Den globale variable I bruges til at markere hvor 
   til vi er kommet i INDDATA strengen.
f) 
begin 
  repeat i:=succ(i) until(inddata(.i.)()' ') or (i=maxlin);
  if i<maxlin then tegn:•inddata(.i.) 
              else tegni='%'
end; 
procedure Expr; 
  procedure Term; 
    procedure Factor:
    begin 
      if tegn =; ('
      then begin
             next; Expr;
             if tegn <>')' then begin writeln;
                                   write ('Fejl i udtryk') 
                                 end 
                            else next
           end 
      else
      if tegn in(. 'A' .. 'Z',) 
         then begin write(tegn); 
                next 
              end 
    end;
```
•

•

```
begin (*Term*)
   Factor:
   while tegn='#' do
      begin next;
        Factor:
        write('#'))endi
  end:
begin; (*Expr*)
  Term;
  while tegn='+' do
    begin next;
     Termi
      write('+'):
    end:
end:
Begin (*hovedprogram*)
  i:=0; (*initialiser inddata teller*)
  writeln; write('Indtast udtrykket, som ønskes konverteret');
  writeln:
 read(inddata);write(' - -) ');next; (#las første tegn#)
  Expr: (*genkend et Expr. dvs. start oversatteren*)
  writeln
end.
CPMUG - SIG/M - CPMZ80 - CUG biblioteket:
Jeg har forstået på Jesper, at han har skrevet noget om, hvordan man bestiller
programmer fra dette andet steds i bladet. Jeg må dog pointere, at jeg ikke er
tryllekunster! Man skal skrive i hvilket format disketterne bliver fremsendt.
Ligeledes vil jeg understrege, at jeg kun kan levere i de formater, jeg skrev i
sidste nummer af Z80 NYT. Jeg er dog villig til at prøve andre formater, men så
bliver det, når jeg har tid og lyst (regn med rimelig leveringstid, men kontakt
mig først).
Biblioteket til CP/M er blevet kraftigt udvidet siden sidst, så nu er det endnu
vigtige, at du skriver hvilke type og hvilket nummer du ønsker.
Vores egne diske er blevet døbt siden sidst og de er kommet til at hedde: CPMZBO
Det andet nye i overskriften er fra C User Group, der er en gruppe,
                                                                             der
udelukkende beskæftiger sig med programmeringssproget C. Vi har fået
                                                                            tre
volumens hjem til en start. Bl.a med et Small C programmeringssprog, som man
kan prsve, inden man kaster sig ud i BDS's C compiler.
Da volumentallet er fordoblet, gentager jeg her indholdsfortegnelsen for
                                                                            alle
volumens i CPM biblioteket.
CPMUG:
\overline{7}Pilot programmeringssprog
25
     Forskellige assembler pgr. bl.a. masterdiskkalalog m. doc
26
     Microsoft basic og fortran spilleprogrammer og utilities
27
     Flere Microsoft basic spillepgr.
28
     Basic-E programmer, et algollignende program med eksempler
35
     Felix - Grafisk bevagelsessystem med pseudo assembler
36
    Assembler, editor og tekstprocessor tilknyttede programmer
37
     CBASIC2 pgr.: aritmetik, Craps, lager m.m.)
38
    CP/M programmer bl.a. en et relokatorpgr. for assemblertekst
40
     Disk katalog pgr., modems, utilities
    Ham radio pgr., skak, fortran kurvefit
41
42
     Disassembler, Diablio driver, klokrutiner, m.m.
43
     CBASIC2 Account payable og account receivable forretningspgr.
```
44 CBASIC2 Generel leder pgr. Forretningspgr. ZBO NYT 4. argang, Nr. 8, december 83.

Side 19.

```
CPMUG:
45
     CBASIC2 Payroll og Cost accounting forretningspgr.
46
     CP/M utilities. bl.a. Map af CP/M
47
     CP/M
           \frac{1}{2} \left( \frac{1}{2} \right) \left( \frac{1}{2} \right) \left( \frac{1}{2} \right) \left( \frac{1}{2} \right)bl.a. MODEM7 (kan også bruges uden modem)
     Almen 'C' disk i BDS C skrevet af Leor Zolman
48
49
     Fortran rutiner, CDOS rutiner til CP/M
50
     Bob Van Valzah: Pascal Pascal Compiler.
51
     Stage2 Macro Processor
52
     Copyfast, batch/varbatch
53
     Adventure i BDS-C
54
     Spilleprogrammer i X-Basic (flere kan bruge Mbasic uden omskrivning)
55-64 se SIG/M 1-10
65-77 se SIG/M 13-25
79
     Modem og SModem pgr. "MAC" assembler kræves
80
     Struk. basicpgr. Maillist, Spelling, Statistik m.m.
B1Subersubmit, editor, tekstprocessor utilitydisk
82
     Biosrutiner til North Star
83
     MuMat/MuSimp, CBASIC kompleks aritm., CP/M til fortran
84
     Modem, Xmodem
85
     Bye 7.9 remote user, sq/usq pakke/udpakning af tekstfiler
86 -BusinessMaster II. Et prof. udviklet programsystem for erhvers-
  90 drivende skrevet i CBASIC2.
SIG/M:
     Adventure
\mathbf{1}\overline{2}Adventure
\mathbf{R}Udvidet adventure
     Forskellige CP/M pgr. (xdir)
4
     Forskellige test: CPU, memory og disk
5
     6502 simulator
\overline{a}\overline{7}File transfer - CP/M utility disk
8
     Pgr. i forbindelse med pascal og kommunikation
\overline{Q}Diverse CP/M pgr. (dir med mulighed for diskskrivning)
     Spil i Mbasic. disassembler, CDOS
10Fig.-Forth 1.1 super dir.
13 -\simHjalpesystem til hjalpetekster til flere sprog og CP/M
14
15
     Indhold af CPMU6 1-40
16
     Forskellige pgr. til CP/M, DU, multilist
17Sort, utility, file transfer CP/M til CP/M
18
     Master disk katalog til CP/M 2.XX
19-Pascal User Group vol. 1-7
  25 Herunder et komplet databasesystem
42Harddisk, file utility, Wordmaster notes
438080 tincmp Compiler, Pidgin, CP/M-86 bios support
48
     Remote, pack/unpack, kommunikation
49
     Account pauable/receivable system, master DataBase System
50
     Hard disk, voice synthese
52
     Catalog system, un Protect Mbasic programmer.
54
     ZBO erstatning af CCP
     SQ/USQ, remote, xdir, multiple file list pgr.
60
76
     Screen editor i 'C'
77
     ZCPR - erstatning for CCP
78
     Diverse Benchmark i forskellige sprog
79
     PL/I-80M user group bibliotek
80 -82 Uddrag af Pascal User Group nr. 16-18
83
     Skrivetraning i basic, Contex editor
84
     Updated ver. Find, Help og TAG
     Pascal (19) Binart tra, tekstformatter
85
86
     DU, sortdir m.m.
     The FED (TM) Økonomiske model, BDSC katalog
87
```
SIG/M: 88- Syslib 90 91 Du, Disassembler, Xlate2 (8080 -> Z80) 92 68000 cross assembler, Mini Ada 93 Modem, telefontavle 95 Pascal (21). Z80 assembler. TDL-disassembler 96 CP/M86 utility pgr. 97 Pascal (22) Combine forener flere små filer i en stor 98- ZCPR2 erstatning for CCP 107 og SYSLIB. der ikke kan undværes af serisse assemblere i CP/M 10B Upgrades til ovennævnte 109 Wordprocessor "The Secrtary" 110 Dbase og super Calc programmer 111 Harddisk utility 112 SIGNON/RBBS programmer 113 Kermit - modem pgr. 114 PISTOL Stack orienteret language 115 Utility: Compare, Delete pgr. MuMath, super calc matrix 116 Forth for Apple og andre maskiner 117 Macro toolkit modems overlay 118 XLISP, et eksperimental sprog 119 Anden generation af BYE i LBR format 120 Modem901 og Musiccomposer til AY38910 122 ZCPR2 til 8080 CPU (released 29.6.83) 123 Forskellige rutiner til LBR. Bl.a 6502 assembler, 16 bit matpack for 6805, 8048 og Z80. XMODEM74 update 124 ZCPR2 og SYSLIB  $-125$  update (released  $11.7.83$ ) **CPMZ80:**  $\mathbf{1}$ Assembler. disassembler, formateringspgr., disk- og filzap  $\overline{2}$ Indholdsfortegnelse over alle foreningens SIB/M disketter  $\overline{3}$ Indholdsfort. over foreningens CPMUG, CPMZ80, CUG diske

## CUG:

"just like mem's" Diverse par. i C "Ream editor" Editor i C "Small C" Small C med div. hjælpepgr. og demo.

## ALMENT OM BIBLIOTEKET:

De ovennævnte overskrifter er kun en meget lille del af indholdet af de forskellige disketter. Man kan kun få overblik over hver enkelt, hvis man bestiller indholdsfortegnelserne. Et eksempel på en sådan indholdsfortegnelse fsiger lige efter. Her skal man legge merke til, at der på skiven findes en fil, der kaldes ABSTRACT. Denne fil fortæller, hvordan programmerne er bygget op, bruges eller anmeldelse af samme. Denne form for overordnet omtale er næsten alle disketterne forsynet med. Derudover-findes der til de mere specielle programmer direkte manualer, der som oftes benavnes XXXX.DOC. Dog skal man være opmærksom på, at hvis det er en opdatet version, man bestiller, findes DOC-filen som regel på den første version, altså en helt anden skive. Angående priser kan jeg fortelle, at hvis du selv skulle tage et volumen hjem fra USA, ville det koste dig 18\$ pr. stk.! Programmerne er offentlige og må ikke gøres til genstand for handel og fortjeneste. Vi håber heller ikke, at prisen er afskrækkende, så du vil hente volumens fra andre, der allerede har ksbt dem hos os. Derved undergraver du skonomien i foretagenet. Tak. På næste side følger et eksempel på indholdsfortegnelse over SIG/M nr. 80.

Z80 NYT 4. årgang, Nr.B, december 83.

 $Side 21.$ 

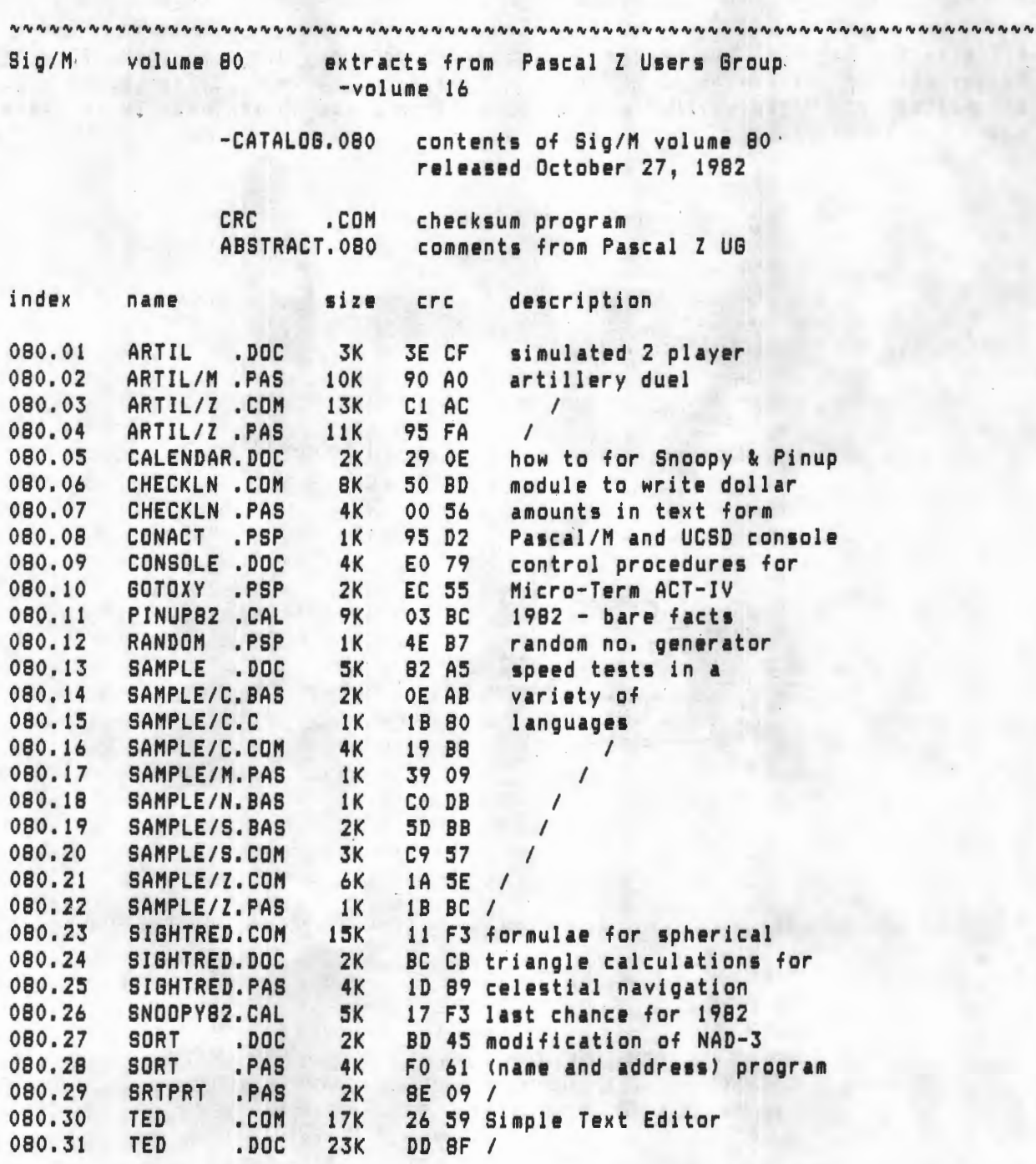

Copyright (c) 1982 by Sig/M-Amateur Computer Group of New Jersey Inc., Box 97, Iselin NJ, 08830-0097 

#### **CPRNUMMER:**

Jeg skrev i Z80 NYT 4/4 et program til at kontrollere og danne et cprnummer. Der er kun taget hensyn til om man er mand eller kvinde. Men nu har jeg fået oplysning om, hvad der lægges i de svrige tre kontrolcifre. Men jeg må jo pointere, at det i følge geldende dansk lov ikke er tilladt at opgive sit helt eget personlige personnummer til offentlige myndigheder, som politi, DSB-kontrollsrer m.v.

Når de første 6 cifre er givet vælges det 10. efter køn: mænd -> ulige og kvinder -> lige. Det 7. ciffer valges efter, om man er født i dette eller forrige arhundrede eller slet ikke er født i Danmark, saledes at det i det første tilfælde bliver mellem 0 og 5, det andet mellem 6 og 8 og i det sidste tilfælde 9. Dog skal det nævnes, at ciffer 5 og 8 er yderst sjældent forekommende. Ottende ciffer valges tilfældigt, mens der ikke om 9. ciffer vides noget med bestemthed. Dette skulle være let at tilføje disse oplysninger for at få et endnu bedre resultat.

Med de bedste julehilsner fra

Asbjørn Lind

Diagram til BEEP'er til IVC-kortet:

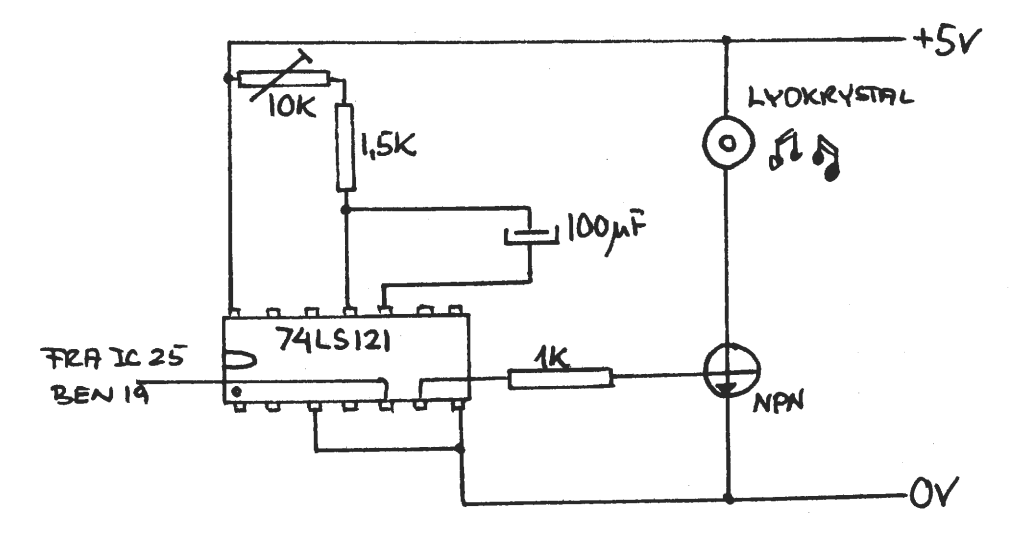

**PS** 

CP/M programmer kan leveres i følgende disk formater.

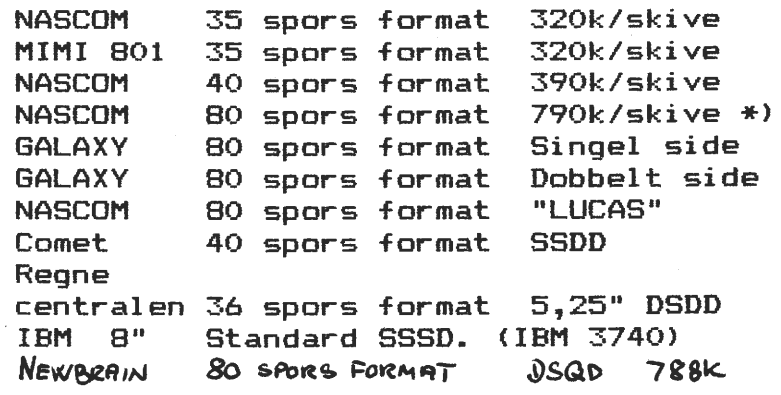

Z80 NYT 4. argang, Nr.8, december 83. Side 23.

#### **BASIC BASIC BASIC BASIC BASIC BASIC**

#### $BIGTAL$  ++

Man kan i extreme situationer komme ud for at skulle gange to meget store tal med hinanden. Dette program, som jeg har modtaget over to meter radio, af OZLAEX kan klare: ganget med

**10 CLEAR 1000** 20 INPUT 'TAL 1''; A\$: INPUT 'TAL 2''; B\$ 25 AL=LEN(A\$): BL=LEN(B\$): N=1:M=0: CL=BL 30 G=AL+BL: DIM  $A(G), B(G), R(G)$ : PRINT 'VENT ' 35 FOR I=1 TO  $\Delta\mathbb{D}: A(I) = \text{VAL}(MID*(A*, I, 1)) : NEXT$ 40 FOR I=1 TO BL:  $B(I) = VAL(MID$ (B$, I, 1))$ : NEXT 50 FOR J=AL TO 1 STEP-1 60  $U=A(J) * B(Cl) : N=AL-J+1+(BL-CL)$ 1000 IF U<= 9 THEN 1100 1050 U\$=MID\$(STR\$(U),2,2):M=VAL(MID\$(U\$,1,I))<br>106C U=VAL(MID\$(U\$,2,1)):R(N+1)=R(N+1)+M  $log$  IF  $R(N+1)$  > 9 THEN F=N+1: GOSUB 2000  $1000 R(N)=R(N)+U:IF R(N)$  9 THEN F=N: GOSUB 2000 1106 NEXT J lllO CL=CL-1:IF CL=O THEN 1210 1120 GOTO 50 1210 PRINT: FOR Z=G TO 1 STEP -1 1220 IF  $Z/3=INT(Z/3)$  THEN PRINT ... 1230 PRINT MID\$(STR\$ $(R(Z))$ , 2, 1), :NEXT 1240 PRINT: PRINT: GOTO 10 1510 IF U<= 99 THEN 1050 1520 US=MID\$(STR\$(U),2,3):M=VAL(MID\$(US,1,2))<br>1530 U=VAL(MID\$(U\$,3,1)):GOTO1100 2000 XS=MID\$(STR\$(R(F)),2,2)<br>2005 Y=VAL(MID\$(XS,1,1)) 2010 R(F)=VAL(MID\$(X\$,2,1)):R(F+1)=R(F+1)=R(F+1)+Y 2020 RETURN

9.999.999.999.999.999.999.999.999.999.999.999.9 000.000.000.000.000.000.000.000.000.000.000.000  $.001$ 

Du kan jo selv regne manuelt efter. Punktummerne skal Du se bort, fra idet de kun er lavet for at kunne se tallene bedre.

Efter at have skrevet programmet ind, skriver Bu RUN og maskinen skriver: TALL ? XXXXXXXXXXXXXXXX TAL2 ? YYYYYYYYYYYYYYYY **VENT** Herefter kan der afhængig af tallets størrelse godt gå nogen tid.

Side 24. Z80 NYT 4. argang, Nr.8, december 83.

·-······ .... ......... \_ ................ \_\_\_ ····•········•·········· .. · .. ·····•··••······· .. ·· .. · .. ··•·· ..... ............ -................... ---

++++ Medlemsmøde på H.C.Ørstedsinstituttet ++++

Torsdag den 10-11-83 mødte der 45 oplagte medlemmer op i auditorium 8 på H.C.Ørstedsinstituttet.

John Klingenberg havde taget forskellige Diske med som han lod gå rundt, medens han fortalte om tracks og sectorer og meget andet. Jeg har selv på fornemmelsen at, alle var godt tilfredse med foredraget. Det kunne man mærke med de mange spørgsmål.

Tak til John, som skal være meget velkommen en anden gang. Husk lige på at lokalerne næste gang bliver REKU på hjørnet af Vermundsgade 5 og Sigurdsgade 41 ingang C.

O.H.

-----------------------

++++ UART og PIO til LAMBDA ZXB1 og MARATHON++++

•

•

Som sagen står i øjeblikket har jeg Klubbens printer stående hos mig. Hvis et medlem vil have trykt noget ud kan man henvende sig hos mig, men problemet i øjeblikket er dette at så skal jeg bruge min egen maskine. Dette er ikke vidre snedigt, og jeg har fået den ide at bruge min ZX81. Jeg har modtherboard og 64k RAM. ZXBl skulle så bare bruges som printerbuffer.

Der skal altså være tilgang fra modemmet via RS 232 C foruden paralleludgang til printer.

Naturligvis bør der også være seriel udgang, men det kommer der jo når UARTen er tilsluttet.

En· sådan konstruktion her i bladet søges, og den vil med sikkerhed få mange igang idet man så også kan sende programmer til andre end lige netop NASCOM ejere.

O.H.

++++ Anmeldelse af MICRO verden++++

Computerworld Danmark A/S har udsendt et dansksproget tidsskrift, som vi har fået her i bestyrelsen.

Det er et blad der hovedsageligt henvender sig til erhvervsfolk men den private bruger af datamater kan nok også få glæde af bladet. Der er i sagens natur masser af reklamer for forskellige maskiner, men det bør der jo være, ellers kunne man ikke få økonomien iorden. Personligt ville jeg nok ikke købe bladet, men derfor er det ikke noget dårligt blad.

Lad os se det næste nummer så vi kan se hvilken kurs bladet vil følge. Jeg ønsker redaktøren alt godt for fremtiden.

Z80 NYT 4. årgang, Nr.8, december 83. ....... Side 25.

## ++++ Artikler til ZBO NYT++++

For at vi i redaktionen kan lave et godt blad, ser vi meget gerne indlæg fra medlemmerne. Det er en kolosal fordel, når Rene' og undertegnede kan vælge og vrage lidt.

Dette kan være årsag til at netop DIN artikkel ikke kom med i den måned, Du sendte den. Fortvivl ikke, men det passede måske ikke lige netop sidemæssigt denne gang. Den skal nok komme, hvis der ellers er noget ved det Du har sendt til os.

Jeg så gerne n~gle flere konstruktioner, men små smarte programmer skrevet i BASIC, PASCAL, ASSEMDLER, FORTH eller i alle tilfælde et sprog der kan **køre** på vore maskiner, er meget velkomne. Kan Du begrænse dig til een side er det en fordel. Er progremmet større, må vi evntuelt dele det over nogle gange, men så går der jo lidt af programmet.

Du gør det lettere for os, hvis der bliver sendt et bånd, men kik lidt i Z80 NYT, så Du selv danner dig et indtryk af hvordan artiklen kommer til at se ud.

•

Du sparer os for meget arbejde, for husk på, at alt arbejde foregår i vor fritid.

Hvis vi skal holde en standard må vi også have noget med CP/M. Frem med din printer, og lad os se hvad Du har.

 $0.H.$ 

## ++++ Fejl i Kvadrattal++++

Jeg har naturligvis haft besøg af Murphy da jeg skrev programmet af til det sidste ZBO NYT. Under de variable mangler der en linie som hedder:

C: ARRAY(.1..10.) OF STRING(.1.);<br>(. er det samme som firkantparente er det samme som firkantparentes start, .) er firkantparentes slut. Jeg undskylder.

O.H.

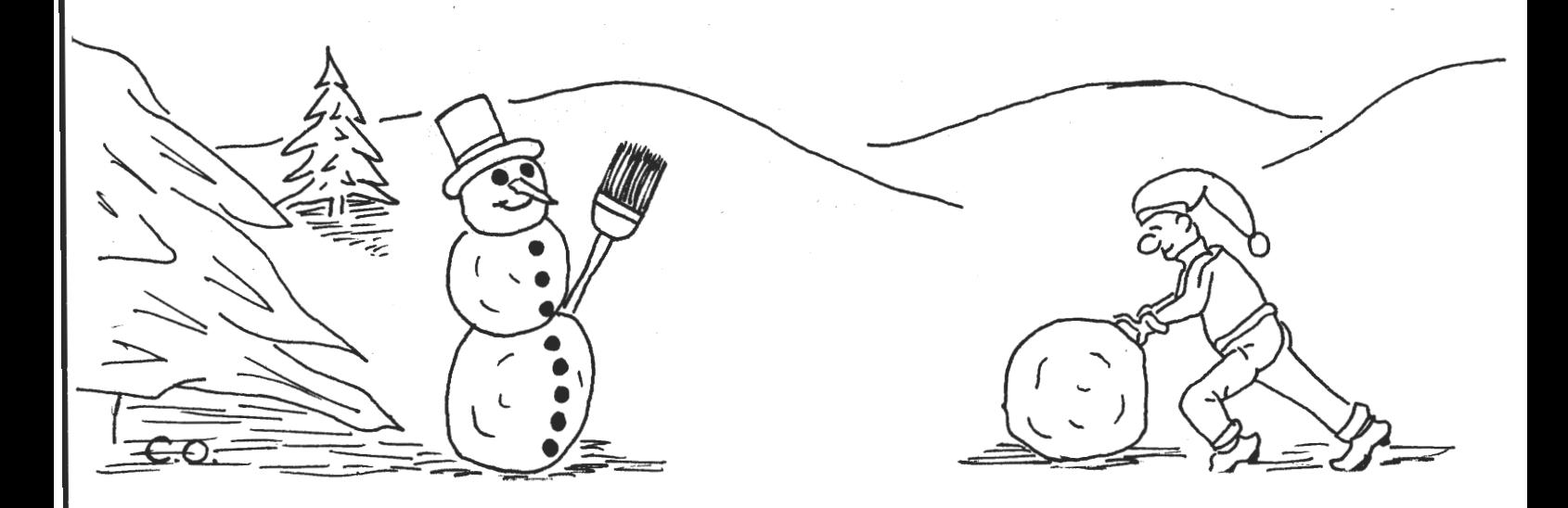

Side 26. 2. 280 NYT 4. årgang, Nr.8, december 83.

MEDDELELSER MEDDELELSER MEDDELELSER MEDDELELSER

-··········-······--··-··-···········-----............. -............ \_ ...... \_\_\_\_\_\_\_\_\_\_\_\_\_\_\_ ............................................. \_\_ \_

#### MEDLEMSMØDE MEDLEMSMØDE MEDLEMSMØDE MEDLEMSMØDE

Så har vi skiftet lokale igen, men forhåbentlig for sidste gang foreløbig. Vi regner med at lave lidt julehygge ligesom sidste år, det er jo det sidste medlemsmøde i år.

A>\_, og hvad så. Dette vil være aftens emne, det kommer blandt andet til at omhandle brugen af CP/M, samt nogle praktiske råd om brugen af noget af det standard software som følger med, når man køber en CP/M.

Foredragsholder til dette emne, samt at besvare jeres spørgsmål vil blive Erik Palsbo, (42).

For dem som ikke kender lokaliteterne omkring de nye lokaler har Frank Damgaard tegnet et kort. Se side 27.

•

•

Her er så datoerne for de komne fem medlemsmøder.

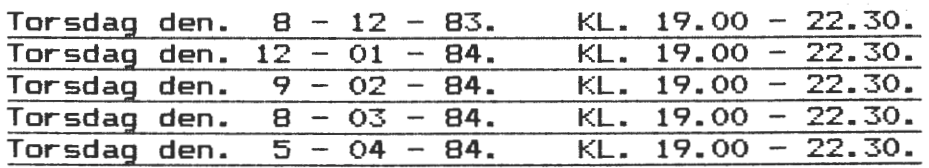

RECKU. *I* DIKU. Vermundsgade 5. / Sigurdsgade 41. Auditorium 18 AB(C) på 1. sal. 2100 Kødenhavn ø.

Rene' Hansen.

## **ABSEMBLER-STUDIEGRUPPE.**

Jeg prøvede i sidste nummer af lodde stemningen m.h.t. oprettelsen af en studiegruppe i assemblerprogrammering. Det kom der tre (3) henvendelser ud af. Hvis der er interesse nok (og dvs mere end 8-10 henvendelser) vil vi oprette en sådan studiegruppe efter nytår; og den vil sandsynligvis få til huse i iareningens lokaler på Vermundsgade på Nørrebro, med mødetidspunkt torsdag aften. Nogle har spurgt om jeg vil undervise igen i år. Det kan Jeg desværre ikke afse tid til p.g.a. mit eksamensproJekt, men det skulle nok også være muligt af finde en anden, som vil stå for undervisningen.

*Derfor~ er da interesseret i at undervise eller blive andervist i asse•blerprograæaering~ så ring/skriv til forretningsføreren og bliv skrevet på listen. ·* 

Jesper Skavin.

MEDDELELSER

MEDDELELSER

MEDDELELSER

MEDDELELSER

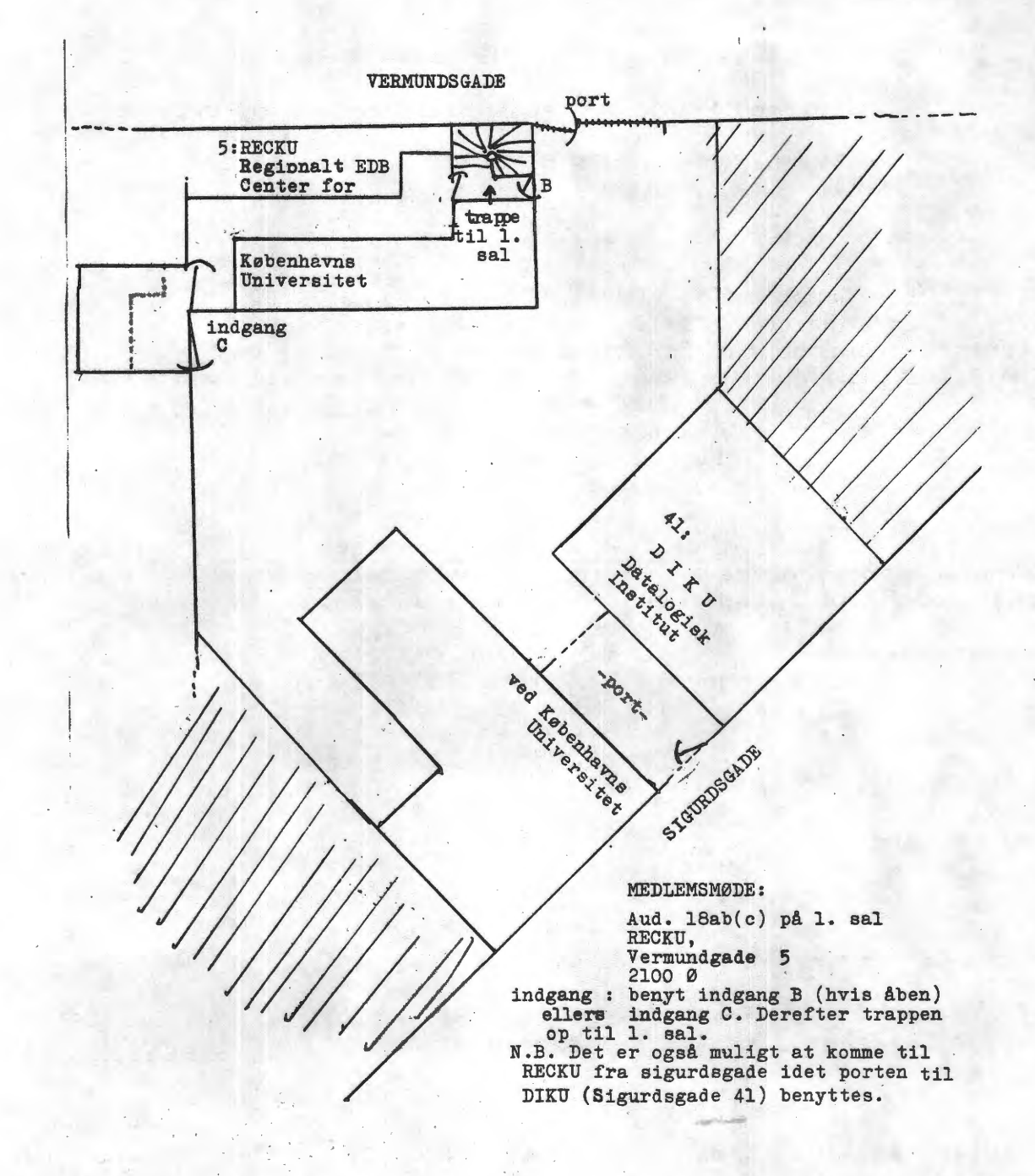

Side 28. Z80 NYT 4. årgang, Nr.8, december 83.

ANNONCER ANNONCER ANNONCER ANNONCER ANNONCER ANNONCER

### Brugt\_MIDICOS\_Købes.

Komplet med PROM, systembånd, interface og drive.

Steen Rahbek. 01 51 87 23 **efter 17.00.** 

Print for prombrænder CFN811 Kr. 100,00 Print for Midicos CFN812 Kr. 80,00 Print for Midicos CFN812 Kr. 80,00<br>Print + komponenter for Midicos Kr. 200,00 Midicos program vil kunne fås gennem klubben til næste år-

Henvendelse: Christen Fihl 064 Tlf. 02-17527.3 efter kl. 20

1 stk. **HAWK printer sælges Skriver** store bogstaver på 10cm **brede endeløse baner.** Incl **kabel**  med Cannon SLIB **D, software for Nascom paralel** 1/0. **Henvendelse.**  Pris. **1400.** - **kr. Michael Brouer. (372) Ørnevang 62,2,th. 3450 Allerød. Telefon. 02 275031.** 

Prisen er nu nedsat og vi kan levere Seikosha printere til meget lave priser. GP 100 A.parralel 2.505 . + Moms 22 % GP 250 X Parralel /seriel  $3.650 +$  Moms 22 %

GP 700 a Farveprinter  $5.380 +$  Moms 22 %

Ligeledes kan vi levere COMMODORE C 64 med Z80/CP/M samt tilhørende disk til en særpris af Kr. 7400 incl MOMS.

Kassetestation hertil Kr.

Printer til VIC2o/C 64 svarer til GP 100 A men heder GP 100V 2135 + MOMS 22 %

445.50 " MOMS.

•

•

I ZO/CP/M systemet er alt includeret.

Det vil sige at man kan køre Z80 programmer samt CP/M til en pris der svarer til. software prisen på andre computers.

Med venlig hilsen. *l*<br>*J*. Uzv Magn<br>*L*illevangs<br>3520 Faum. *:11;/f)f/*  **J.UZv/Mg**gnus<br>Lillevangsvej 3 02 95 52 70 .

#### Side 29. ZBO NYT 4. argang, Nr.B, december 83.

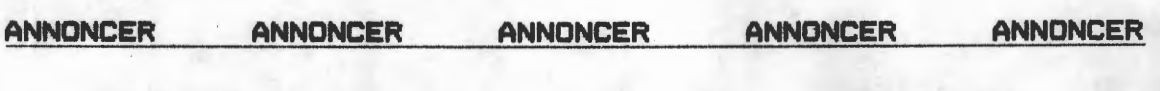

\*\* T I L B U D \* \* \*  $*$ TILBUD \*

Så er det igen lykkedes at fremskaffe en serie gode tilbud så skynd dig sålænge det stadig er på lager

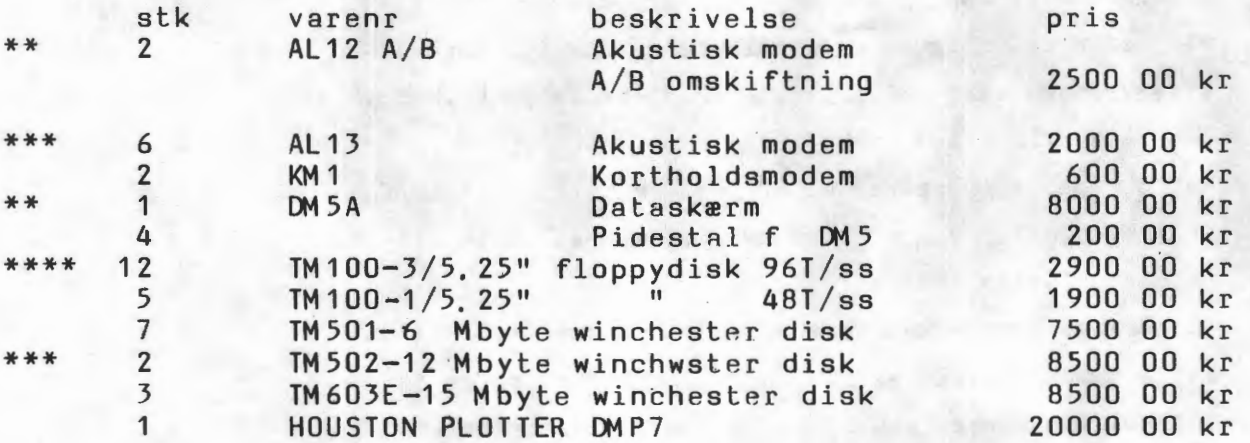

For EURO BUS serien er der et antal kort til rådighed bl a

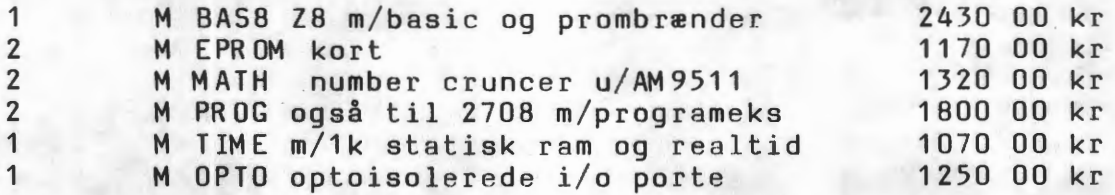

SKYND DIG FØRST TIL MØLLE FÅR FØRST MALET Henvendelse M STENDER dagtlf 02 804200 lok 12 aften 02 265126

Nascom 2 sælges: Nascom 2 indbygget i beige kasse med 48 Kb RAM. Div. PROM, BASIC ROM, I/O kort og højtaler sælges. Der er plads til et ekstra kort i bussen. Desuden medfølger: Hardware: 80 W strømforsyning, Prombrænder og Midicos med to båndstationer, (Midicos og Prombrænder på hver sin PIO) og manualer. Software: 18 Midicos bånd og ca. 30 almindelige bånd med masser af programmer, (spil NIP, NAP, Pascal og meget andet). Nyværdi 16-17.000,00 Priside: kr. 8.500,00

Desuden sælges 12" ravfarvet NEC monitor for 1.200,00

Henvendelse: Christen Fihl 064 Jellingvej 6 3650 Ølstykke Tlf. 02-175273 efter kl. 20 Side 30. 780 NYT 4. argang, Nr.8, december 83.

--- ---··············-··············· ... · .. ········ .. · .. ·······-······················-···-· .. ---~ ----------·-----

ANNONCER ANNONCER ANNONCER ANNONCER

ANNONCER

•

### SE HER ALLE NASCOM FREAKS:

Er du interesseret i at få om- (op-) bygget en NASCOM <sup>2</sup> på europakort (loo x 160 mm) med europabussen (ECB),så vil der være mulighed for prof. udlægning til dobbelt**sidet,gennempletteret** print,med loddemaske og silketryk. (MEN KUN HVIS VI ER MANGE NOK!).

Har du specielle ønsker **eller** forslag til ændringer/forbedringer,eller vil du blot høre mere - aå skriv til mig pl nedenstående **adresse.** 

Du må meget gerne medsende evt. diagrammer over det du kunne tænke dig, som skulle ændres, så vil vi se om de **forskellige ønsker kan a&mmenpasses,hvorefter .du vil fl tilsendt et forslag til opbygningen.** 

**Peter** F **Jørgensen Kulsviervej** 95 A **2800 Lyngby Naacom nr** 356.

Køreklar Nascom2 med: Nassys 3, Polysys 4.3, Nasgrafik, Gemini G8o2 kort med 32 K påmonteret, lydkort. • Alt indbygget i beigefarvet PVC kabinet med plads til fire kort. Strømforsyningen er indbygget i eget kabinet.

> Midicos 2.1 med ca. 2 mdr's garanti <sup>+</sup>div. manualer og programmer bla. båndnr. 1, 3 og 4 fra programbiblioteket.

Sælges samlet for højeste bud. Ved henvendelse opgiv venligst TLF.NR og få hurtigt svar.

Henrik Østergaard medl.nr. 217 Kirkebækvej 44 1. sal 8800 Viborg